# 宮城工業高等専門学校 CG演習

# 3DCG アプリケーション「Shade」の基本操作

## 提出物:課題内容を印刷したもの・課題内容のデータ(Shade&Illustrator)

提出日: 2009年12月1日(火)授業開始時まで

#### 課題内容

#### 授業で作成した「パイプ椅子」のモデリング

授業内で説明を行った表面材質やホリゾント、面光源の設定をふまえて 各自モデリングを行った「パイプ椅子」をより美しくレンダリングして提出すること。 また、レンダリングされた画像の解像度についても再度、見直しを行い美しい印刷を行うこと。 解像度が明らかに低いもの(印刷物として適正でないもの)は、減点対象とします。

上記内容をレンダリングし、画像データとして保存後、Illustrator にて A4 用紙1枚に配置し、印刷して提出。

### 提出方法

上記内容を Illustrator 上で配置後、印刷したもの、またその Shade データと画像を配置した Illustrator データを提出。 データ: Shade データ (.shd) 計1個 画像データ(.jpg)計1個 Illustrator データ(.ai)計1個 印刷物:計1枚 画 像 デ ー タ 提 出 先 は 共 有 フ ォ ル ダ 内 の「課 題 提 出」→ 「1124\_ パイプ椅子」内に各学籍番号のフォルダを作成し、 その中にデータを提出すること。

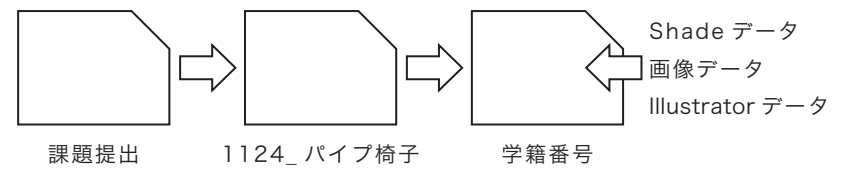

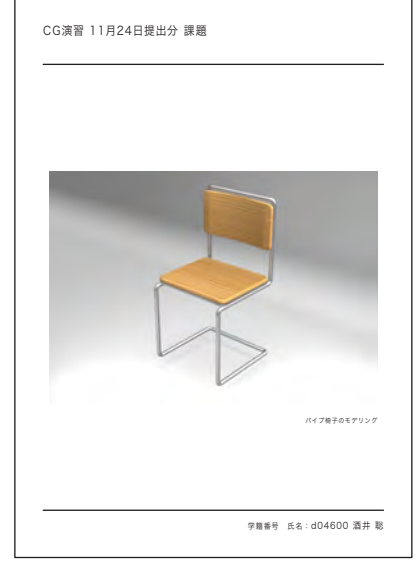

課題見本